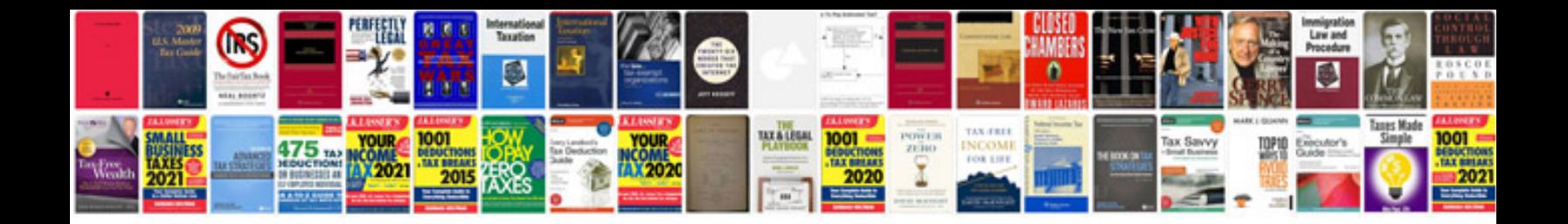

**Java program documentation examples**

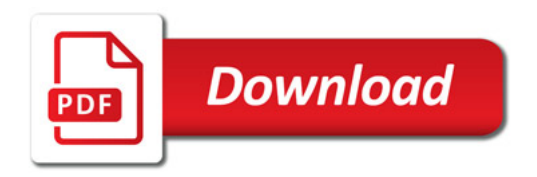

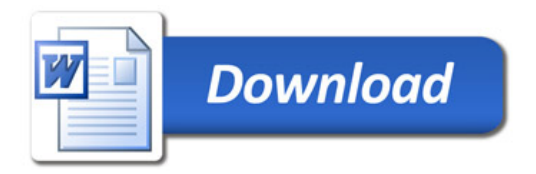